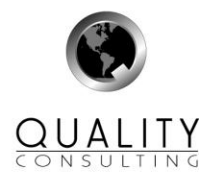

# **Serie Herramientas:**

**Diagrama de Pareto Discerniendo entre lo vital y lo trivial**

> **Federico Salvador Wadsworth Presidente Ejecutivo Quality Consulting SA**

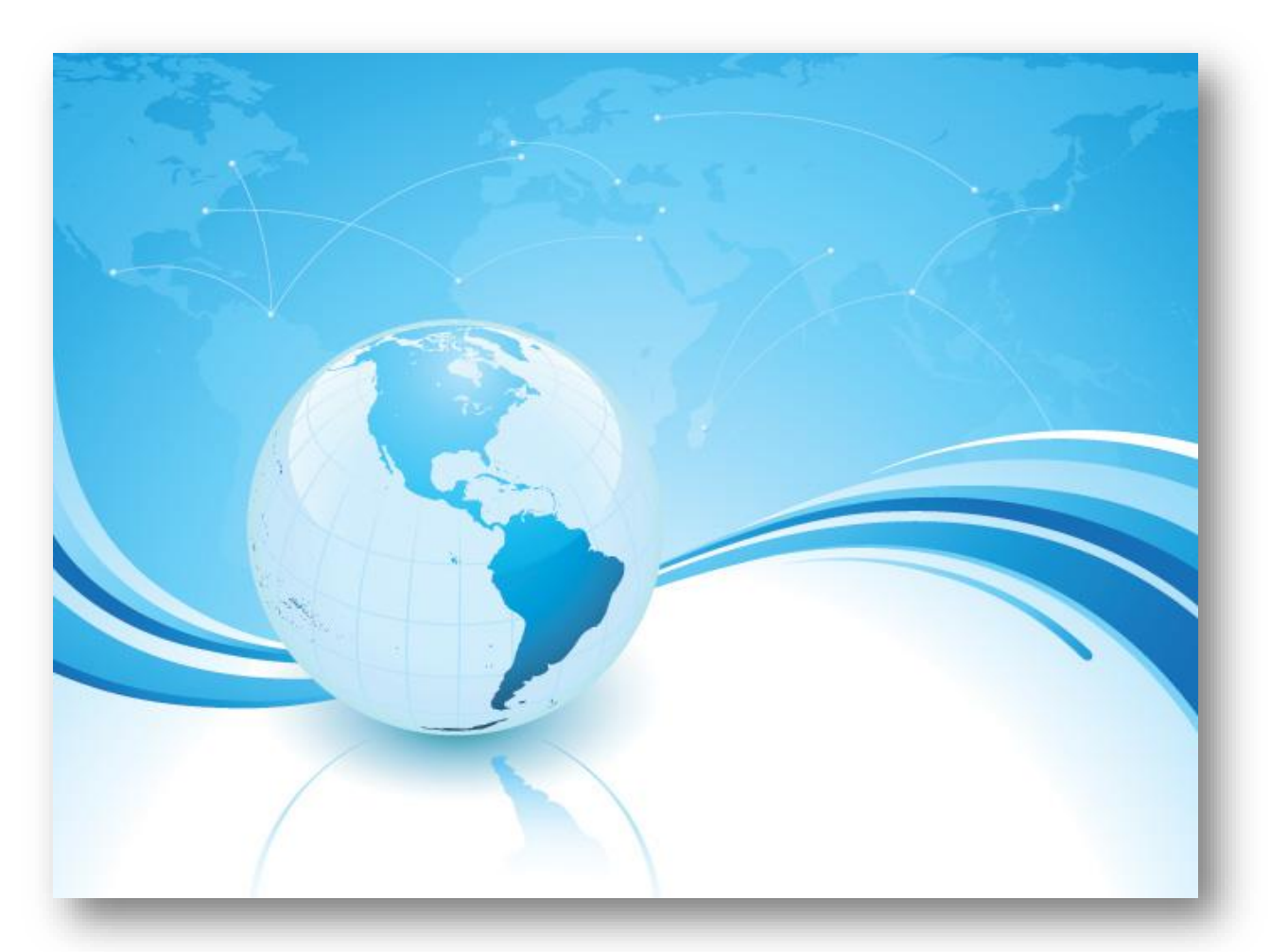

# **Diagrama de Pareto**

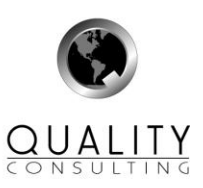

#### **Discerniendo entre lo vital y lo trivial**

# **Una cuestión trascendental**

Un precioso pasaje de las Sagradas Escrituras que aparece en el libro del profeta Isaías dice a la letra: *"¡Ay de los que a lo malo llaman bueno y a lo bueno malo! Consideran las tinieblas como luz y la luz como tinieblas. Consideran lo amargo como dulce y lo dulce como amargo.*" Más allá de la innegable importancia ética y moral que el pasaje posee, evidencia confusiones en una escala de valoración. Esta escala hace percibir lo irreprochable como reprobable y viceversa. Podría ocurrir que esta pérdida de valoración, por demás evidente en el contexto moral del mundo en que vivimos, alcanzara también a nuestras decisiones en otros órdenes, de manera que otorguemos importancia a lo que no la tiene y en cambio descuidemos aquello que es prioritario.

En el mundo de los negocios, por lo general, debemos enfrentar los problemas con recursos limitados. Estos recursos, los humanos en primer orden y los económicos luego, deben ser racionalmente utilizados para alcanzar los objetivos empresariales. Es evidente, que no todos los problemas existentes en una organización pueden ser enfrentados simultáneamente. Es también evidente que el hacerlo no necesariamente retribuiría el esfuerzo en la proporción deseada.

Existe pues la necesidad de concentrar los escasos recursos en actividades que puedan proporcionar la mejor relación beneficio-costo mientras se mejora, en forma consecuente, la ventaja competitiva de la organización. Es importante entonces utilizar herramientas que permitan diferenciar aquellos problemas que resulten vitales de aquellos triviales.

Vilfredo Federico Damaso Pareto (1848 - 1923) fue un sociólogo, economista y filósofo italiano a quien se atribuye el desarrollo de este principio. Pareto además contribuyó, entre otras cosas, a la teoría neoclásica de la economía con las famosas Curvas de Indiferencias; esto es: un conjunto de puntos en el espacio representando a los bienes entre los que el consumidor se siente indiferente, al obtener en todos ellos el mismo beneficio. Bueno… retornemos a nuestro tema.

El principio de Pareto que nos ocupa sostiene que los efectos no están proporcionalmente distribuidos con las causas. Es decir, existen unas pocas causas responsables de la mayoría de los efectos y otras muchas causas cuyos efectos acumulados resultan de relativa baja importancia. Todos hemos observado y discutido alguna vez sobre este principio:

- Un 75% de la riqueza está en manos del 15% de la población
- Un 25% de los vendedores acumulan el 65% de las ventas
- Un 20% de los empleados son responsables del 80% de las tardanzas
- Un 30% de los productos contribuyen al 70% de los costos de reclamos
- Un 90% de las chicas no nos hacen ni caso… ah! No, ese no…

Estas proporciones mencionadas no son necesariamente o estrictamente ciertas en todos los casos pero evidencian, sin duda, el principio de Pareto. En algunos casos, se hace referencia a este importante principio como el del 80-20. Su lógica es absolutamente consistente. Pareto distingue entonces entre los "pocos vitales" y los "muchos triviales".

### **El Diagrama**

La forma gráfica de presentar el principio de Pareto es bastante conocida pero vamos a dedicarle algunos conceptos a su forma estandarizada de presentación desarrollada por la JUSE (Japan Union of Scientifics and Engineers).

Note que hay un conjunto de causas, en el eje horizontal, ordenadas de mayor a menor en cuanto a su contribución al efecto total que se muestra en el eje vertical.

La línea acumulada (en rojo) muestra al cruzarse con la línea punteada (que marca el 80%) cuáles (los que quedan a la izquierda) son los vitales o sobre los que tengo que colocar mi interés prioritario. Quisiera que note que marcar el 80% es una decisión pues usted puede elegir

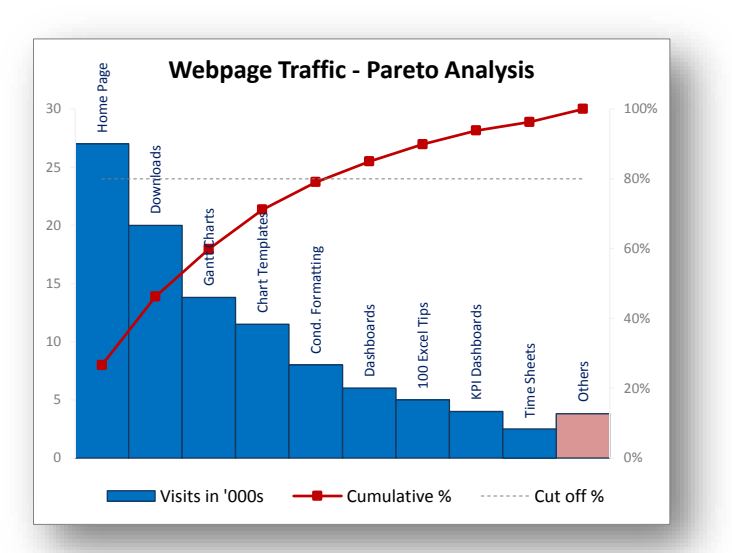

**Federico Salvador Wadsworth Quality Consulting Página 2 de 5**

<https://pe.linkedin.com/in/federicosalvadorwadsworth> <http://qualityconsultingsa.jimdo.com/>

otra proporción que le parezca significativa. Observe también que la última causa en realidad corresponde al acumulado de un conjunto de causas menos significativas, por lo que es algo mayor que el anterior.

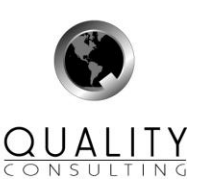

Habrá percibido que incluye dos ejes verticales: el de la izquierda en unidades de la característica medida y el de la derecha en porcentaje de la misma. Si se desea mostrar el efecto de un nuevo método, un cambio o desarrollo del proceso resulta conveniente presentar dos gráficos en paralelo, manteniendo la escala del inicial para que se note la mejora lograda o el deterioro, según sea el caso.

#### **Utilización del Diagrama de Pareto**

Me agrada reiterar, y esto deben sufrirlo mis alumnos de los cursos de postgrado en calidad total y control estadístico del proceso, que debemos acostumbrarnos a comunicar las conclusiones de nuestro estudio y análisis en forma gráfica. Muchas veces utilizamos largos reportes; cargados de palabras y de cifras cuando podríamos hacer uso de herramientas gráficas que explicarían en forma más concreta y sencilla nuestros hallazgos. Una de estas herramientas gráficas, la que nos ocupa en este artículo, es útil para presentar la influencia relativa que poseen varias causas en un efecto determinado.

Algunos casos de aplicación podrían ser:

- Indicar la proporción en que algunos tipos de defectos participan en el total defectuoso de una determinada línea de productos
- Mostrar la proporción de ciertos sobrecostos en el total de estos
- Contribución de una línea en el margen total
- Volumen de ventas por línea de productos
- Contribución de cada línea al total de productos reclamados
- Inasistencias o tardanzas por departamento y su contribución al total de la organización
- Importancia relativa de los costos unitarios de un producto
- Importancia relativa de una característica de la calidad desde la perspectiva del cliente

#### **La matriz de Pareto**

Sería incompleta la visión de esta herramienta si no la extendiéramos en su uso al concepto matricial del análisis de datos. Bajo el mismo concepto anteriormente expresado, si presentáramos la relación de una variable medida bajo la influencia de dos juegos de condiciones; podríamos esperar que los efectos de dichas condiciones no se distribuyeran de manera uniforme con las causas.

Tomemos, por ejemplo, el nivel de mermas (en porcentaje) que se producen en tres líneas de manufactura que generan, de acuerdo al programa, 4 productos diferentes. Es posible observar, en el cuadro siguiente, que los porcentajes de mermas de las distintas líneas de producción y de los productos no son semejantes y que algunas combinaciones línea-producto resultan con mayor incidencia en las mermas totales. Si tuviéramos que decidir qué combinación seleccionar para el mejoramiento, de seguro lo haríamos por la intersección A-2, en el supuesto, que existiera una uniforme distribución de las producciones. Luego seguiríamos con la B-1, la B-3 y así sucesivamente.

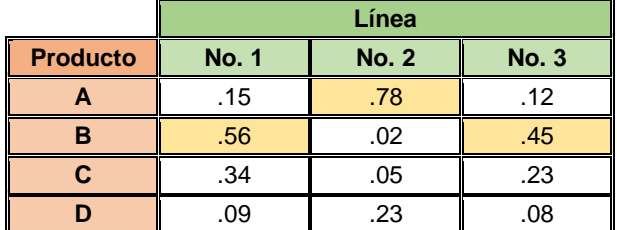

La selección de otras opciones no redundaría en una superior relación beneficio-costo.

### **El principio extendido**

Sin embargo, no siempre el análisis de la situación es tan diáfano. Con frecuencia la decisión está ligada a más de una variable. Un consultor muy reputado de los EEUU, Hy Pitt presentó hace ya algún tiempo un artículo al que llamó "Pareto Principle: Revisited" en el que exponía la aplicación del principio para esta condición.

Me he permitido introducirle algunas modificaciones al sistema que este caballero presentó, que pongo a consideración del amable lector. Lo veremos a través de un caso práctico ligado al sector servicio, aunque usted percibirá que es posible usarlo en muchos casos: para proyectos de mejora en el sector manufacturero o en una

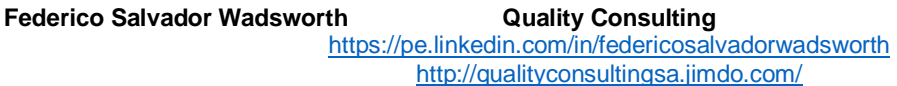

ONG, así como para elegir opciones de inversión. Los conceptos requeridos para el análisis cambiarán, pero la metodología subsiste. Veamos.

Un gerente de una cadena hotelera, que maneja paquetes turísticos en relación con agencias de viaje y empresas de aviación y otros servicios conexos, decidió investigar las causas de las más recientes cancelaciones (parciales o totales) de sus servicios. Un análisis preliminar le indicó que los paquetes más reclamados eran el P-15 con 395 cancelaciones y el P-28 con 275 casos por mes. Otros paquetes tenían una menor incidencia en el total pero decidió investigar algo más antes de concentrarse en resolver estos problemas. Al investigar los costos relativos de dichos paquetes turísticos encontró que estos no eran exactamente los más caros y que, en todo caso, al analizar otros paquetes la importancia relativa de estos cambiaba. Los paquetes P-11 y el P-14 eran los que tenían el mayor margen de contribución (Columna C).

Decidió incluir la información, de todos los paquetes, en una matriz que expresara la situación y que incluyera las diferentes variables que pudieran afectar su decisión. Notó que la cancelación de algunos paquetes afectaba igualmente a las empresas asociadas y que debería retribuir, por contratos previos, algunas pérdidas que ellas tenían por la cancelación. Notó asimismo que todas las reclamaciones no se transformaban en cancelaciones y algunos clientes eran convencidos de continuar en base a la cesión de ciertos servicios no pagados, en proporción a la parte del servicio que no se llegaba a brindar.

Veamos el análisis general. Empecemos por la Tabla 1. Observe que existen varias consideraciones que afectan la decisión y que requieren ser consolidadas para proveer una base sólida para la misma.

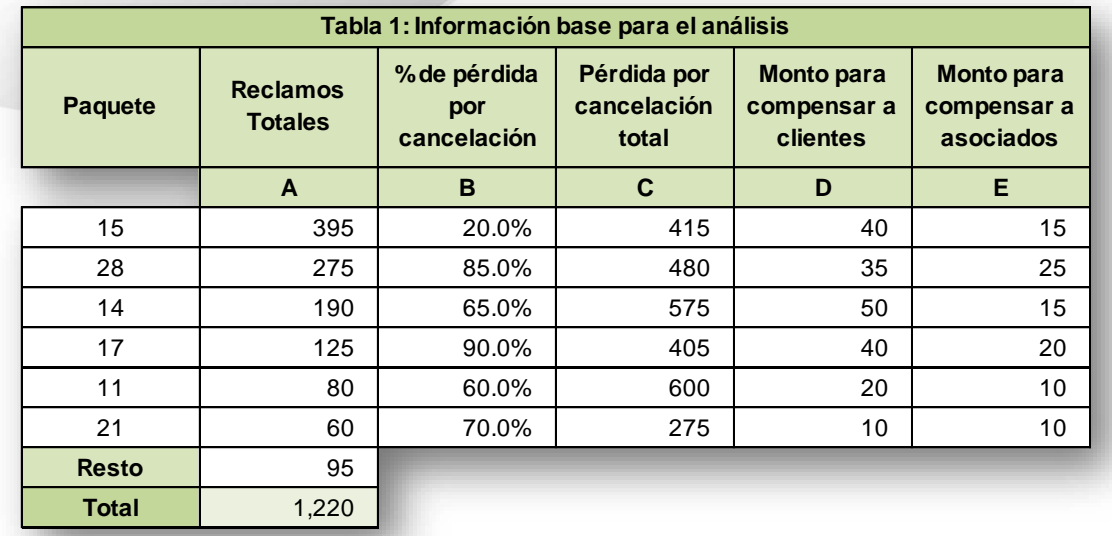

En base a la data se calculó las pérdidas que ocurrían para cada uno de los paquetes en evaluación. El resultado puede verse en la Tabla 2.

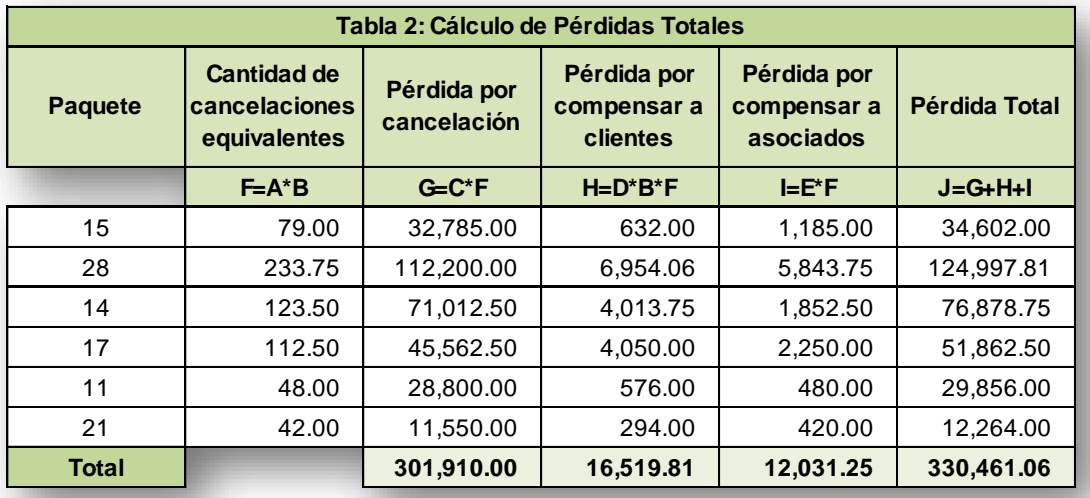

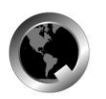

Si tuviéramos que decidir en base a las pérdidas; los paquetes P-28 y P-14 serían los elegidos. Pero... un diagnóstico de las causas de estos reclamos, llevado a cabo por personal especializado, permitió determinar cuál sería la inversión requerida para eliminar las causas y

cuánto tiempo requeriría su implementación. El grupo de expertos consideró, sin embargo, que sólo un porcentaje de las reclamaciones podría ser eliminado. Observe estos datos en las columnas L, M y N de la Tabla 3.

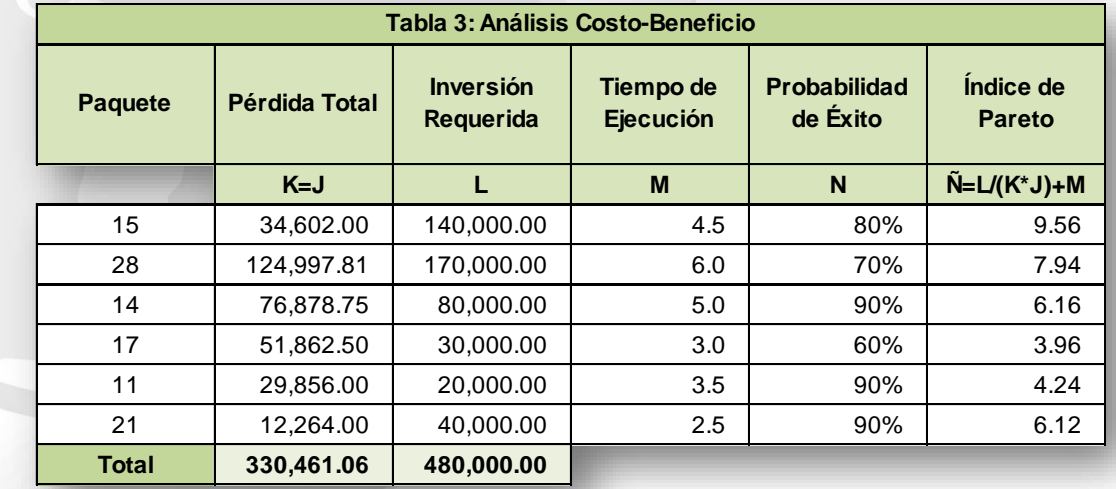

Siendo que la cadena considera el tiempo total para la eliminación del problema como una variable crítica (Smaller is better, cuanto menor mejor), junto con la relación beneficio costo, decidió utilizar un índice que adicionara el tiempo de implementación al del retorno de la inversión, ambos factores aversivos.

De acuerdo a esto, el paquete P-17 debería ser el elegido al tener el menor índice. Debo señalar que el índice utilizado es sólo uno entre muchos que podrían ser elegidos para cada evaluación. Sea creativo y recuerde que los recursos a su disposición no son ilimitados.

Espero este artículo le ayude a tomar decisiones en su organización… pero las decisiones en la vida personal son tanto o más importantes que las que asuma para la vida profesional. Sea sabio para elegir la mejor fuente del conocimiento y dirección para su vida. Cuando un gran líder estaba a punto de entrar al descanso reunió al pueblo y le dijo: "*Y si mal os parece servir a Jehová, escogeos hoy a quién sirváis; si a los dioses a quienes sirvieron vuestros padres, cuando estuvieron de esotra parte del río, o a los dioses de los Amorreos en cuya tierra habitáis: que yo y mi casa serviremos á Jehová.*"

Decisiones que marcan una vida…